# **МИНИСТЕРСТВО ОБРАЗОВАНИЯ И НАУКИ РОССИЙСКОЙ ФЕДЕРАЦИИ**

### **Федеральное государственное бюджетное образовательное учреждение высшего образования**

«ТОМСКИЙ ГОСУДАРСТВЕННЫЙ УНИВЕРСИТЕТ СИСТЕМ УПРАВЛЕНИЯ И РАДИОЭЛЕКТРОНИКИ» (ТУСУР)

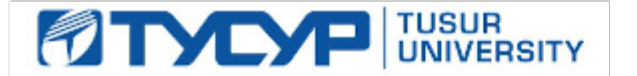

### УТВЕРЖДАЮ

Директор департамента образования

Документ подписан электронной подписью Сертификат: 1сбсfa0a-52aб-4f49-aef0-5584d3fd4820<br>Владелец: Троян Павел Ефимович Действителен: с 19.01.2016 по 16.09.2019

### РАБОЧАЯ ПРОГРАММА ДИСЦИПЛИНЫ

### **Информатика**

Уровень образования: **высшее образование - бакалавриат** Направление подготовки / специальность: **11.03.01 Радиотехника** Направленность (профиль) / специализация: **Радиотехнические средства передачи, приема и обработки сигналов** Форма обучения: **заочная (в том числе с применением дистанционных образовательных технологий)** Факультет: **ФДО, Факультет дистанционного обучения** Кафедра: **РСС, Кафедра радиоэлектроники и систем связи** Курс: **1, 2** Семестр: **1, 2, 3** Учебный план набора 2016 года

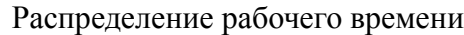

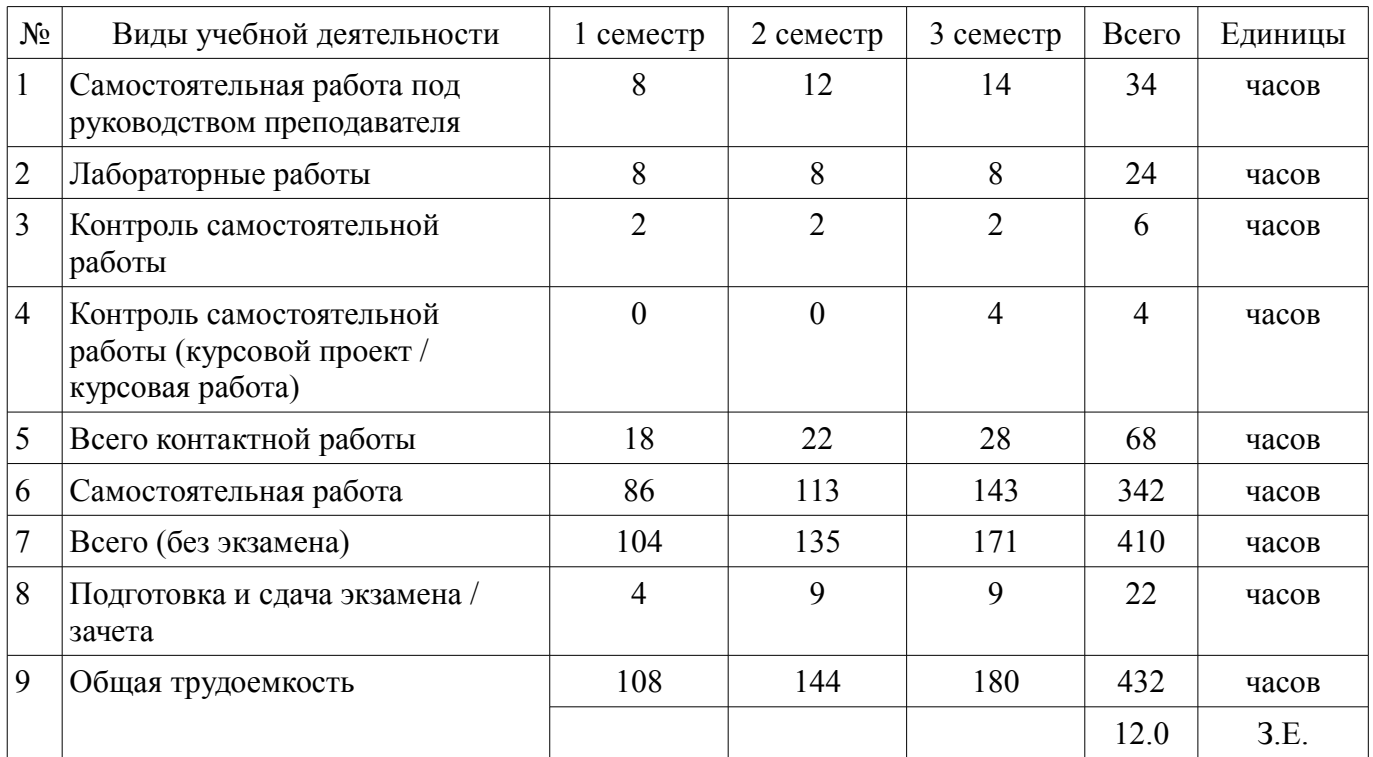

Контрольные работы: 1 семестр - 1; 2 семестр - 1; 3 семестр - 1

Зачет: 1 семестр

Экзамен: 2, 3 семестр

Курсовой проект / курсовая работа: 3 семестр

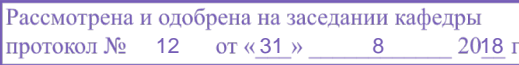

Томск 2018

## ЛИСТ СОГЛАСОВАНИЯ

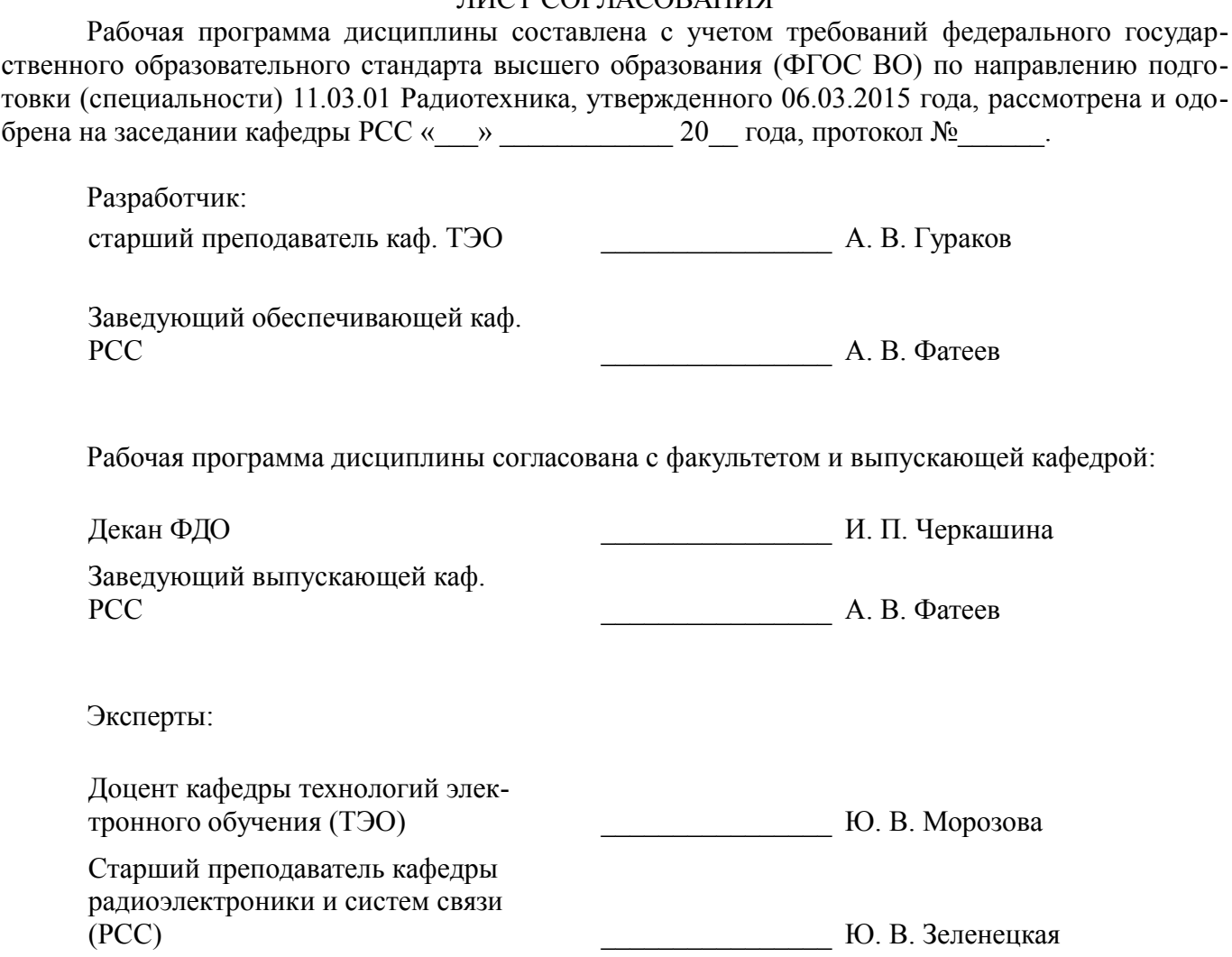

#### 1. Цели и задачи дисциплины

#### 1.1. Цели дисциплины

Целью изучения дисциплины «Информатика» является получение теоретических, практических знаний, основных навыков работы на персональном компьютере (ПК), а также освоение программных средств реализации информационных процессов, базового программного обеспечения (ПО), изучение языков высокого уровня. К теоретическим знаниям относятся рассмотрение понятий, методов, используемых при дальнейшем знакомстве работы с ПК. Практические знания - использование теоретических знаний при работе с ПК. Базовое ПО - пакеты программ, используемые при закреплении полученных теоретических знаний и практических навыков работы.

#### 1.2. Залачи лиспиплины

Основными задачами дисциплины являются формирование практических навыков работы с прикладными программными средствами компьютера; поиска, обработки, хранения информации посредством современных информационных технологий для решения задач в различных областях профессиональной деятельности. А также формирование у студентов потребности обращаться к компьютеру при решении задач из любой предметной области, базирующуюся на осознанном владении информационными технологиями и навыками взаимодействия с компьютером.

### 2. Место дисциплины в структуре ОПОП

Дисциплина «Информатика» (Б1.Б.17) относится к блоку 1 (базовая часть).

Предшествующими дисциплинами, формирующими начальные знания, являются: Информатика.

Последующими дисциплинами являются: Информатика, Основы построения компьютерных сетей, Основы теории цепей, Радиотехнические цепи и сигналы, Цифровые устройства и микропроцессоры.

### 3. Требования к результатам освоения дисциплины

Процесс изучения дисциплины направлен на формирование следующих компетенций:

ОПК-6 способность осуществлять поиск, хранение, обработку и анализ информации из различных источников и баз данных, представлять ее в требуемом формате с использованием информационных, компьютерных и сетевых технологий;

ОПК-9 способностью использовать навыки работы с компьютером, владеть методами информационных технологий, соблюдать основные требования информационной безопасности;

В результате изучения дисциплины обучающийся должен:

знать • термины и понятия информатики; • процессы сбора, передачи, обработки и на- $\overline{a}$ копления информации; • классификацию программного обеспечения; • технические и программные средства реализации информационных процессов; • современные тенденции развития информатики и вычислительной техники, компьютерных технологий; • назначение операционных систем и прикладного программного обеспечения; • основные управляющие структуры и способы описания алгоритмов с использованием различных нотаций; • понятие типа данных, форматы представления данных при решении задач с помощью компьютера; • способы и методы защиты информации.

уметь • применять средства информационных и коммуникационных технологий в повседневной жизни, при выполнении индивидуальных и коллективных проектов, в учебной деятельности, при дальнейшем освоении профессии; • создавать, редактировать, оформлять, сохранять, передавать информационные объекты различного типа с помощью современного программного обеспечения: • осуществлять поиск информации в сети Интернет: • работать в современных средах разработки, составлять блок-схемы алгоритмов, создавать программы на структурном языке программирования высокого уровня; • решать задачи, используя различные методы разработки алгоритмов и выбирая наиболее подходящие алгоритмы и средства их реализации в зависимости от постановки задачи; • применять меры защиты личной информации на ПК.

владеть • основными методами, способами и средствами получения, хранения, переработки информации; • навыками работы с компьютером как средством управления информацией; • пакетами прикладных программ для работы с деловой и экономической информацией, для решения прикладных инженерно-технических и технико-экономических задач; • навыками применения

информационных технологий при работе с текстовой информацией; • методами и инструментальными средствами разработки программ на языке программирования высокого уровня, их тестирования и отладки; • навыками использования информационно-коммуникационных и сетевых компьютерных технологий для решения проблем в своей предметной области.

### **4. Объем дисциплины и виды учебной работы**

Общая трудоемкость дисциплины составляет 12.0 зачетных единицы и представлена в таблице 4.1.

Таблица 4.1 – Трудоемкость дисциплины

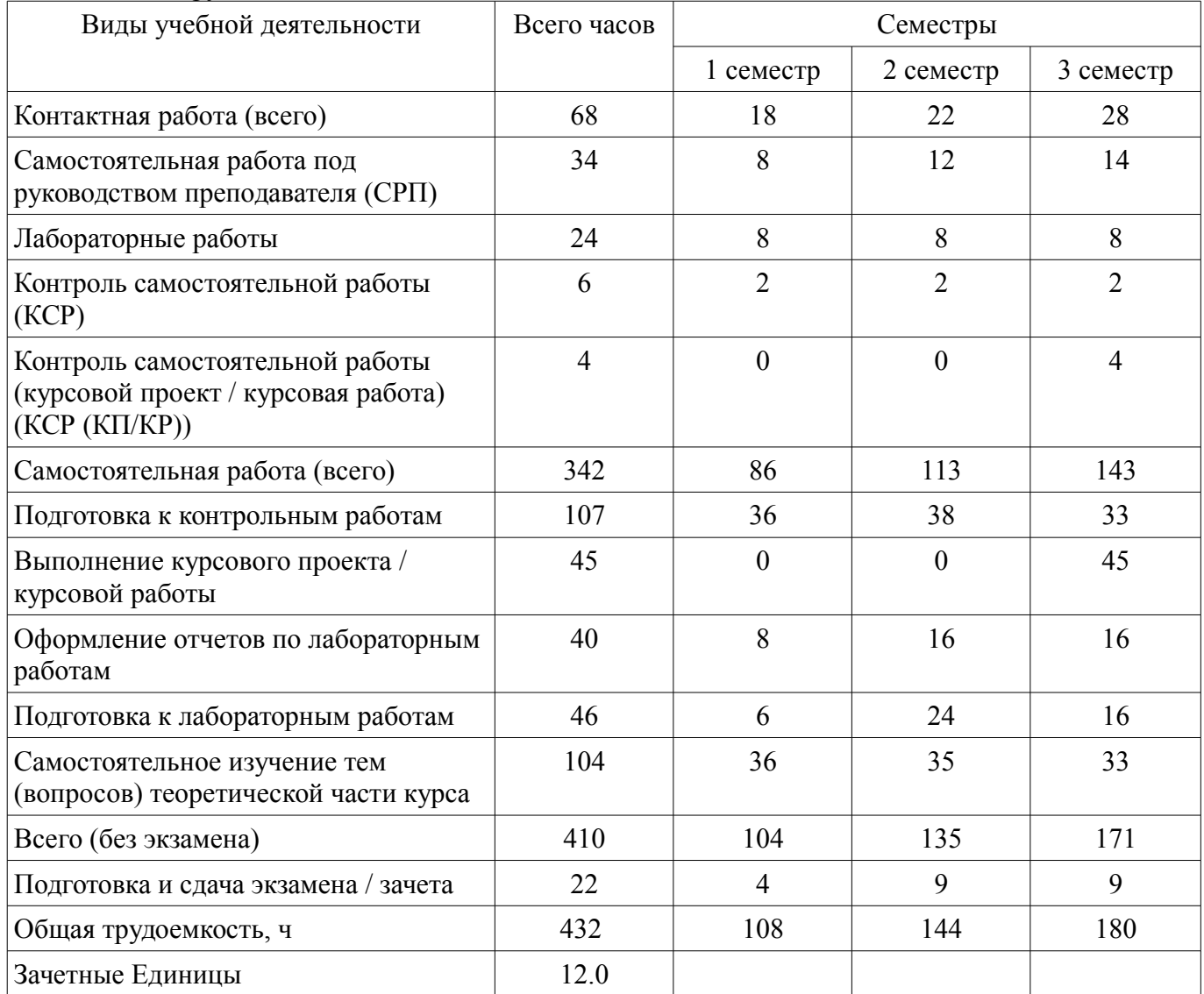

### **5. Содержание дисциплины**

### **5.1. Разделы дисциплины и виды занятий**

Разделы дисциплины и виды занятий приведены в таблице 5.1. Таблица 5.1 – Разделы дисциплины и виды занятий

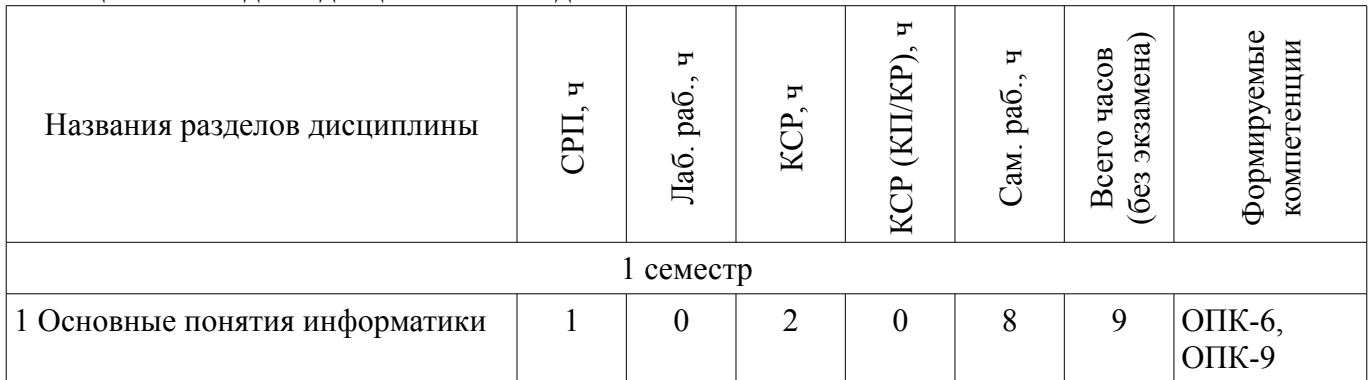

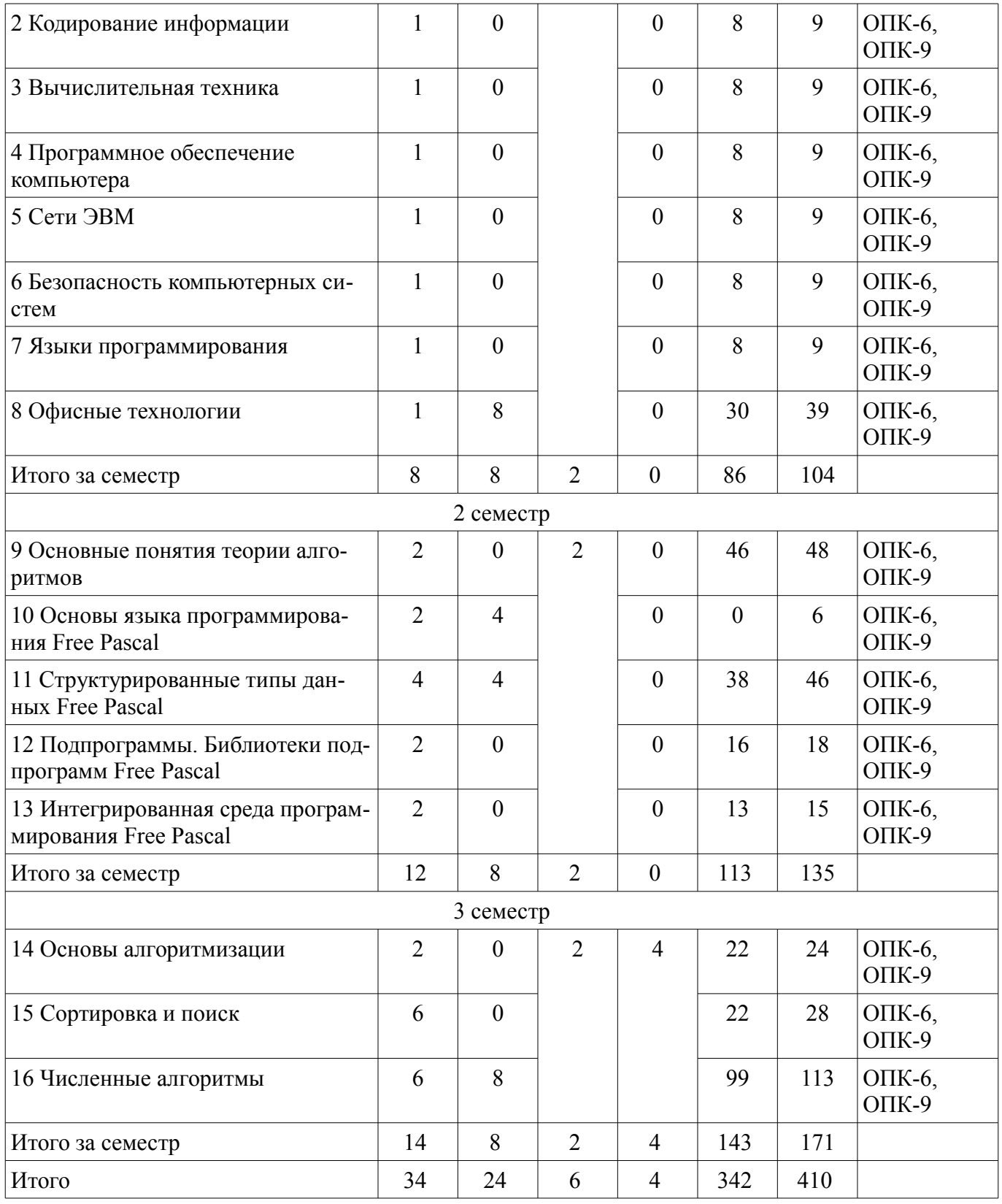

### **5.2. Содержание разделов дисциплины (самостоятельная работа под руководством преподавателя)**

Содержание разделов дисциплин (самостоятельная работа под руководством преподавателя) приведено в таблице 5.2.

Таблица 5.2 – Содержание разделов дисциплин (самостоятельная работа под руководством преподавателя)

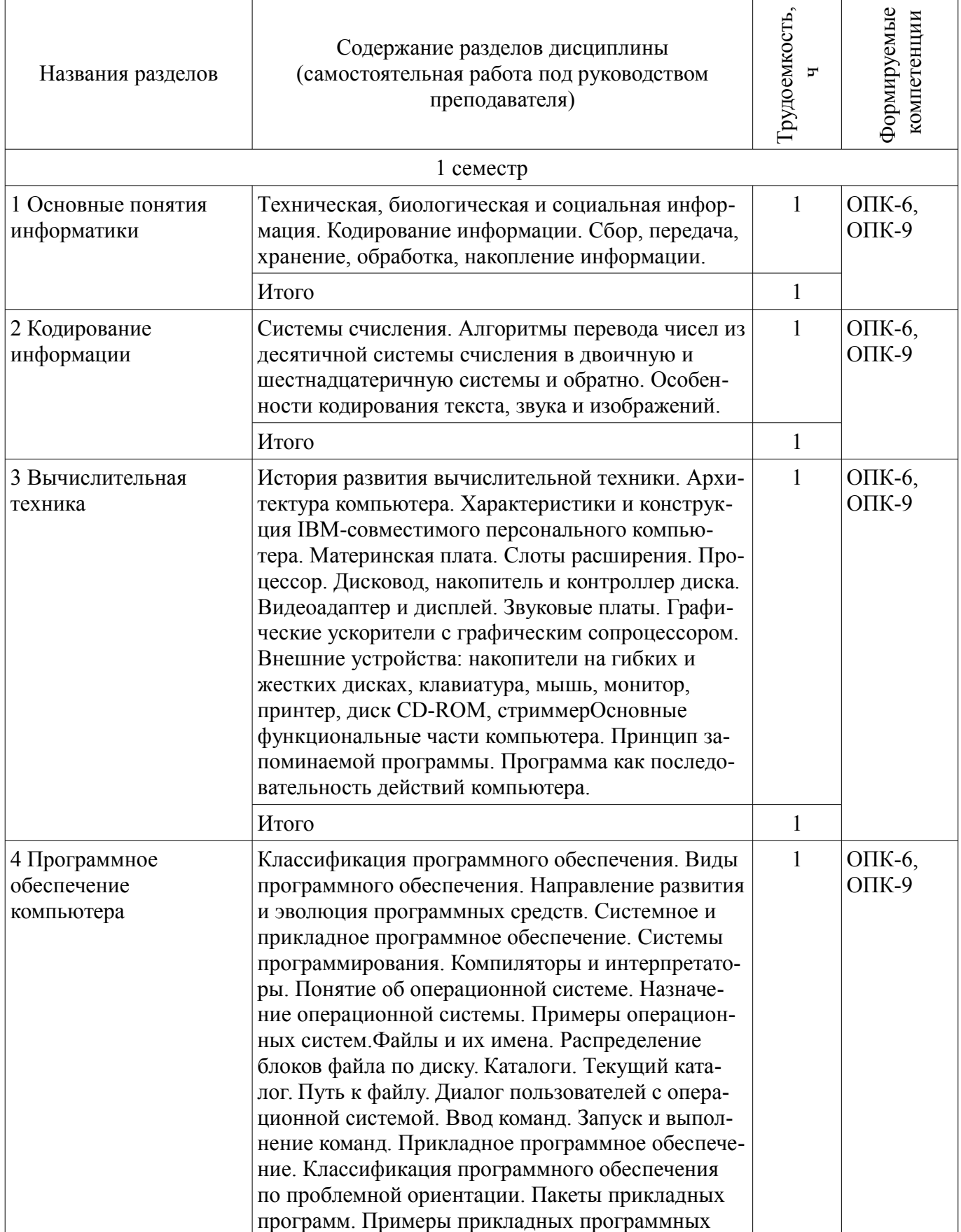

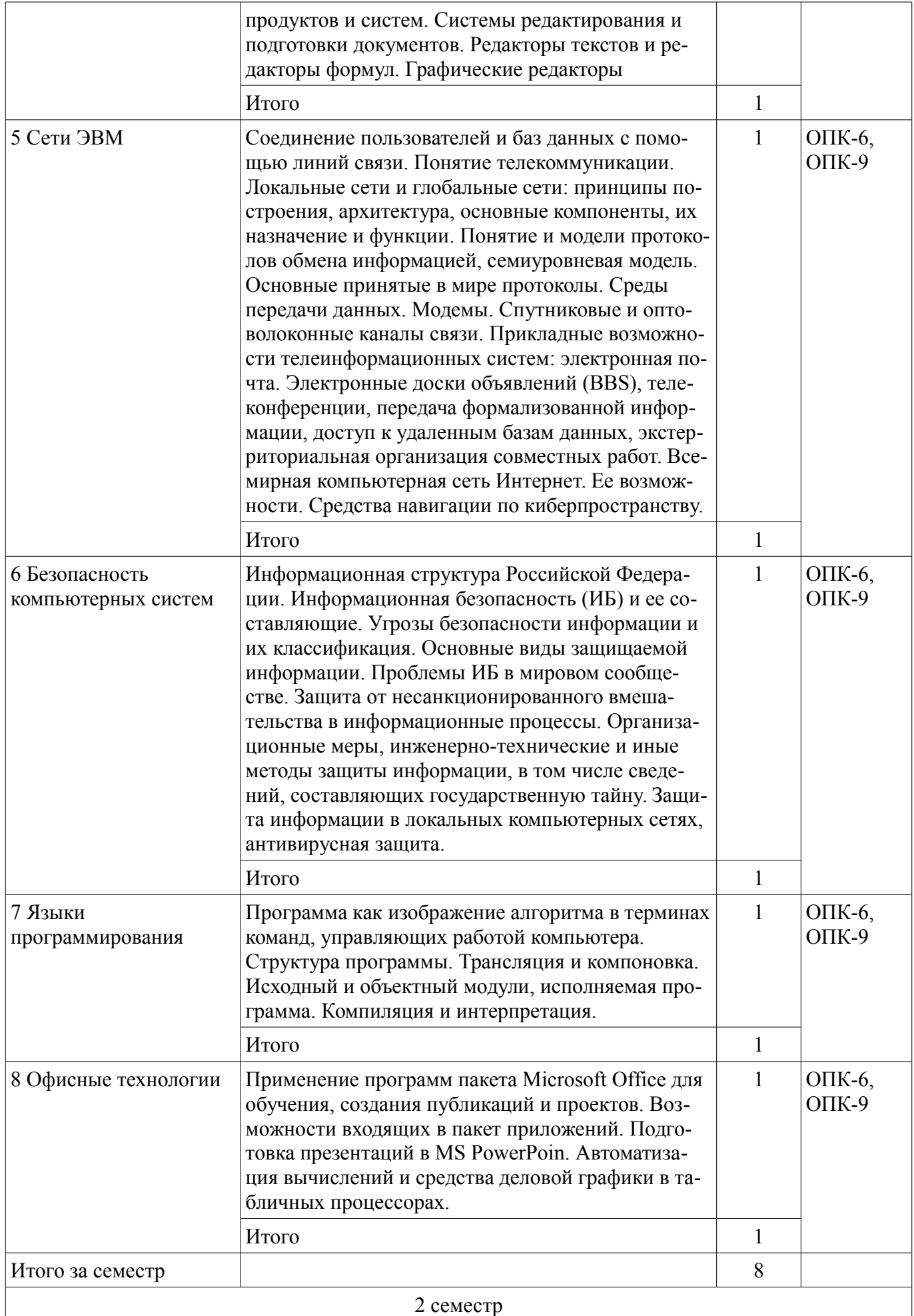

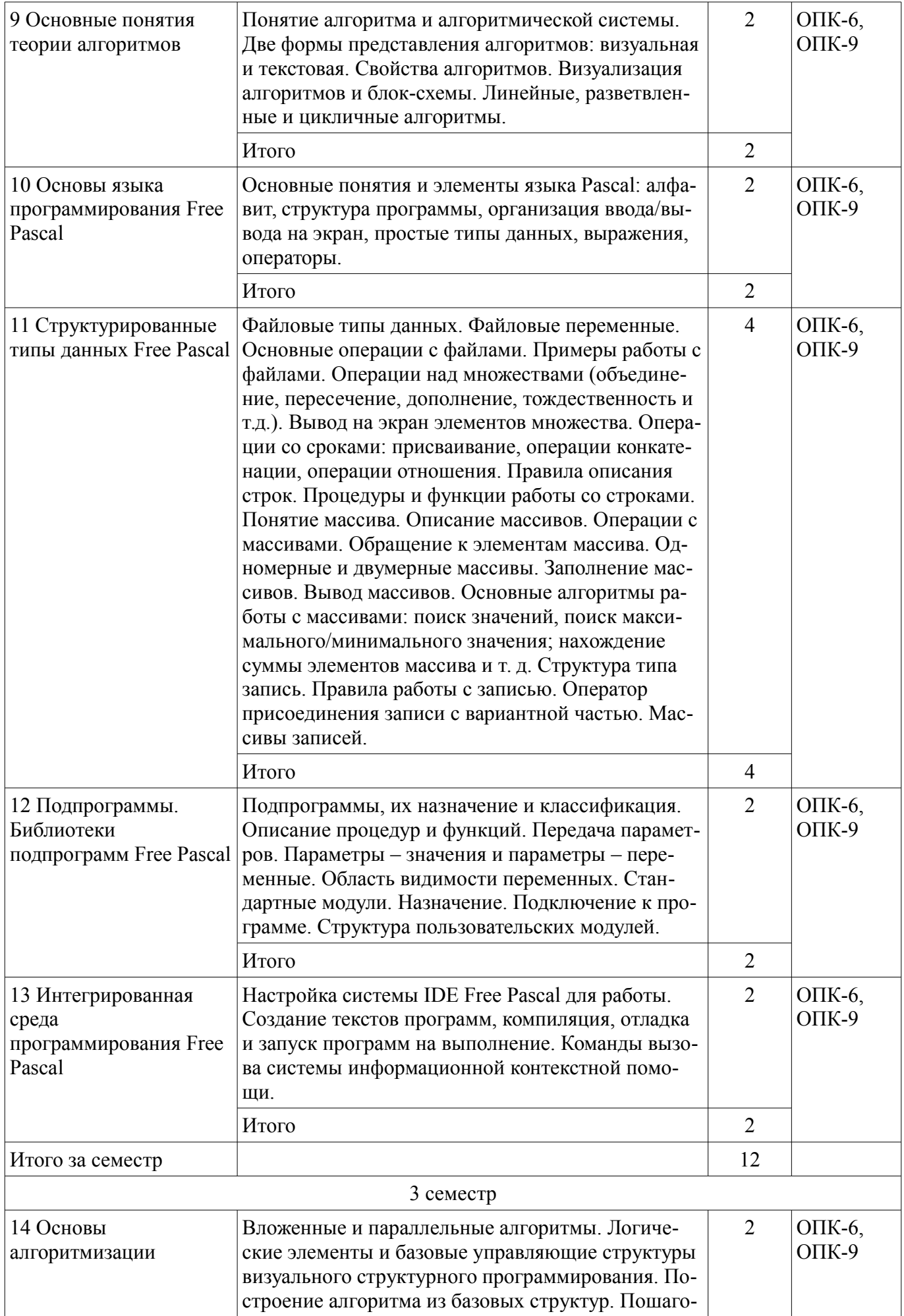

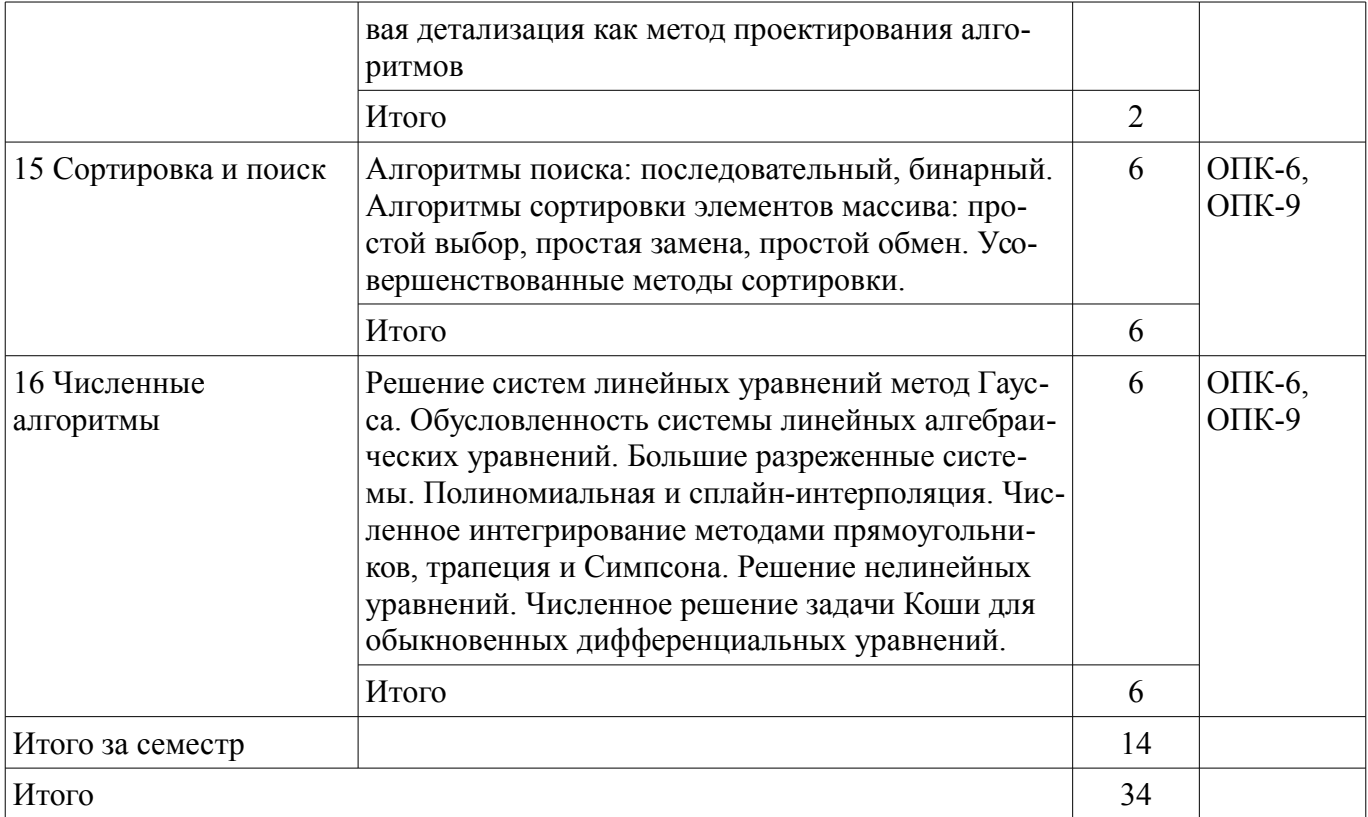

### 5.3. Разделы дисциплины и междисциплинарные связи с обеспечивающими (предыдущими) и обеспечиваемыми (последующими) дисциплинами

Разделы дисциплины и междисциплинарные связи с обеспечивающими (предыдущими) и обеспечиваемыми (последующими) дисциплинами представлены в таблице 5.3. Таблица 5.3 - Разделы дисциплины и междисциплинарные связи

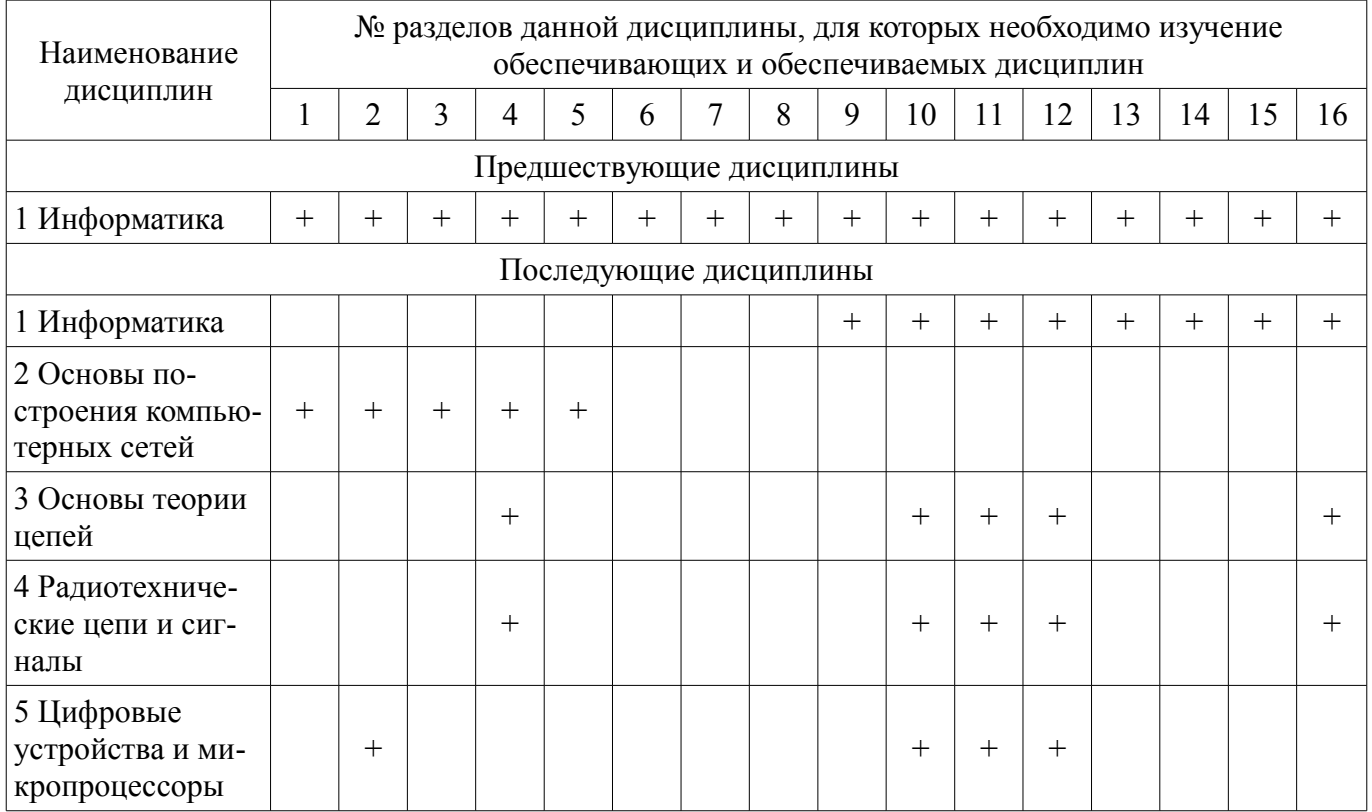

### 5.4. Соответствие компетенций, формируемых при изучении дисциплины, и видов занятий

Соответствие компетенций, формируемых при изучении дисциплины, и видов занятий представлено в таблице 5.4.

| T KT KT<br>Компетенции | Виды занятий |           |        |              |           |                                                                                                    |
|------------------------|--------------|-----------|--------|--------------|-----------|----------------------------------------------------------------------------------------------------|
|                        | EPIT         | Лаб. раб. | KCP    | KCP (KII/KP) | Сам. раб. | Формы контроля                                                                                                    |
| $O\Pi K-6$             | $^{+}$       |           | $^{+}$ | $^{+}$       | $+$       | Контрольная работа,<br>Экзамен, Проверка<br>контрольных работ,<br>Отчет по лабораторной<br>работе, Зачет, Тест, От-<br>чет по курсовому<br>проекту / курсовой ра-<br>боте, Дифференциро-<br>ванный зачет |
| $OIIK-9$               | $^{+}$       | $^{+}$    | $^{+}$ | $^{+}$       | $^{+}$    | Контрольная работа,<br>Экзамен, Проверка<br>контрольных работ,<br>Отчет по лабораторной<br>работе, Зачет, Тест, От-<br>чет по курсовому<br>проекту / курсовой ра-<br>боте, Дифференциро-<br>ванный зачет |

Таблица 5.4 - Соответствие компетенций, формируемых при изучении дисциплины, и видов занятий

6. Интерактивные методы и формы организации обучения

Не предусмотрено РУП.

# 7. Лабораторные работы

Наименование лабораторных работ приведено в таблице 7.1. Таблица 7.1 – Наименование лабораторных работ

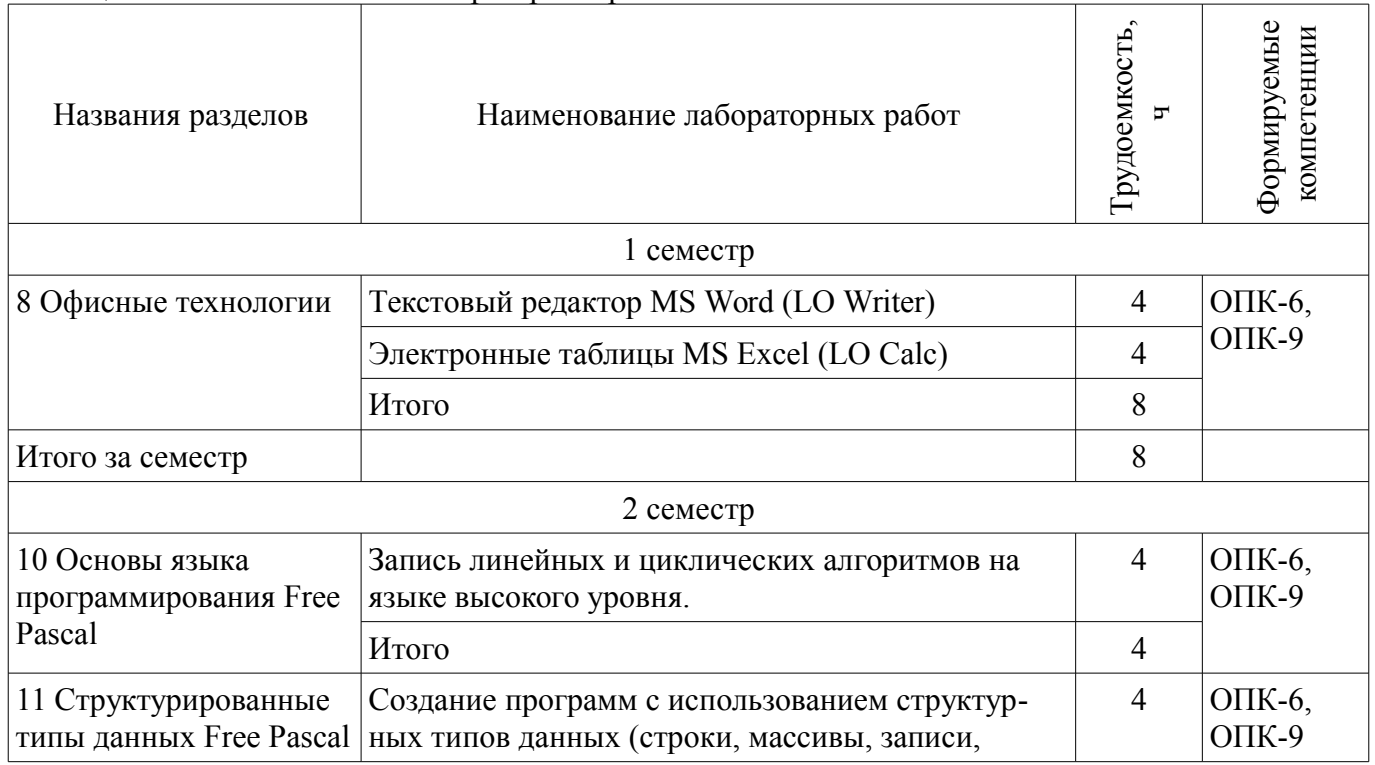

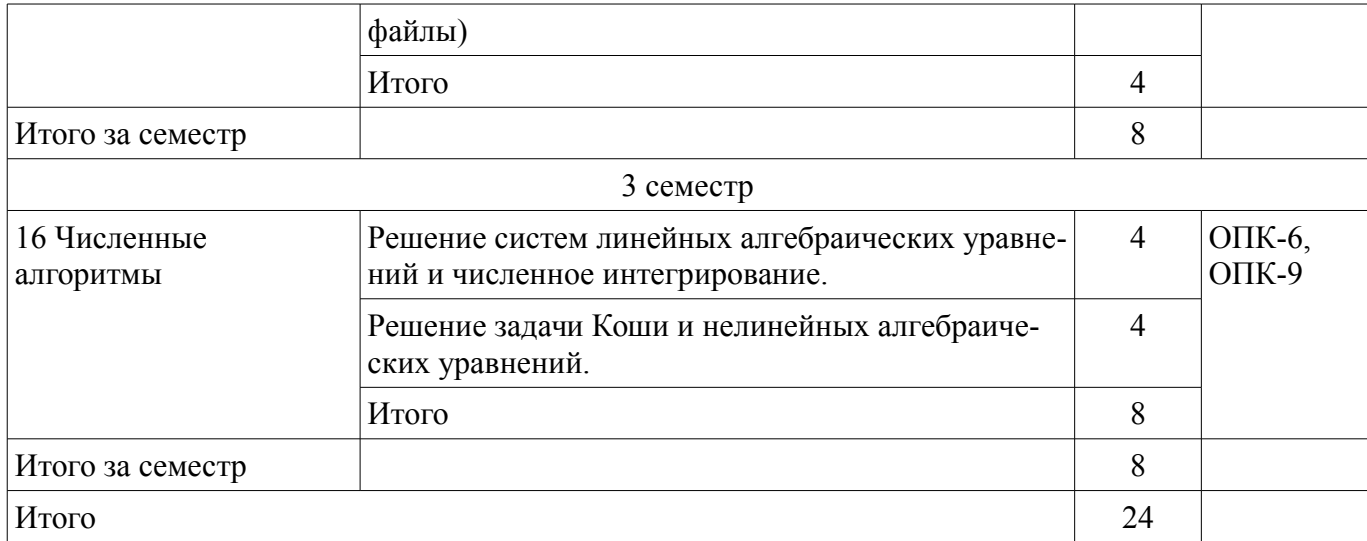

## 8. Контроль самостоятельной работы

Виды контроля самостоятельной работы приведены в таблице 8.1. Таблица 8.1 - Виды контроля самостоятельной работы

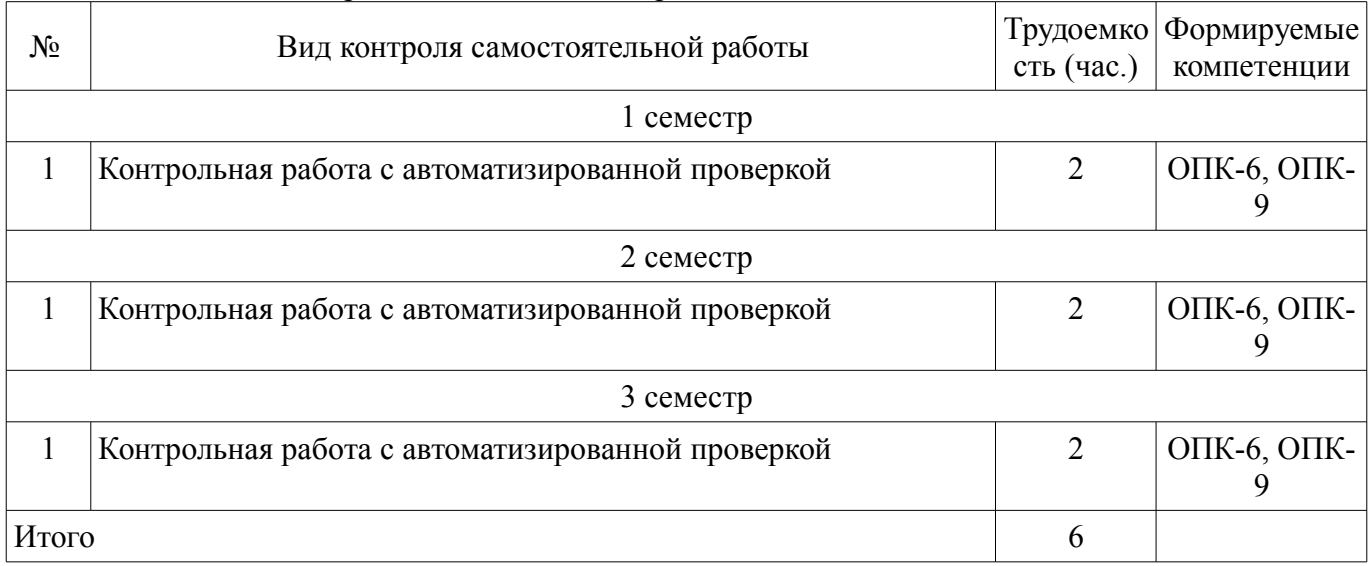

# 9. Самостоятельная работа

Виды самостоятельной работы, трудоемкость и формируемые компетенции представлены в таблице 9.1.

Таблица 9.1 - Виды самостоятельной работы, трудоемкость и формируемые компетенции

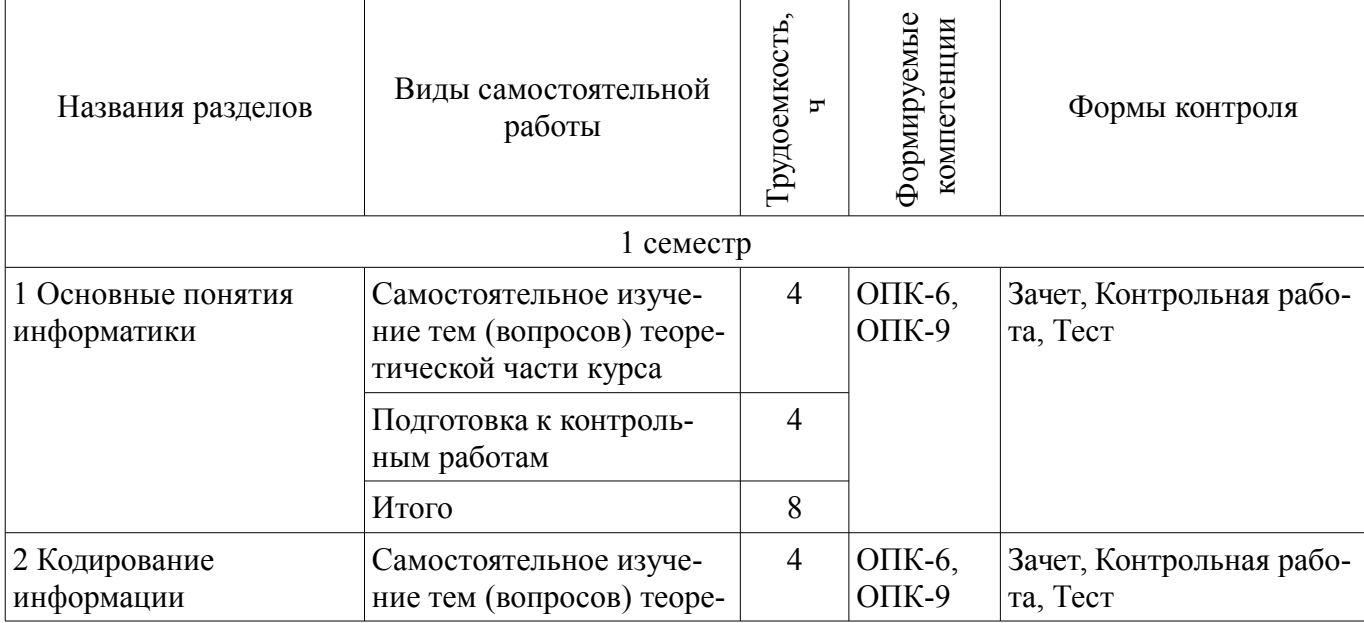

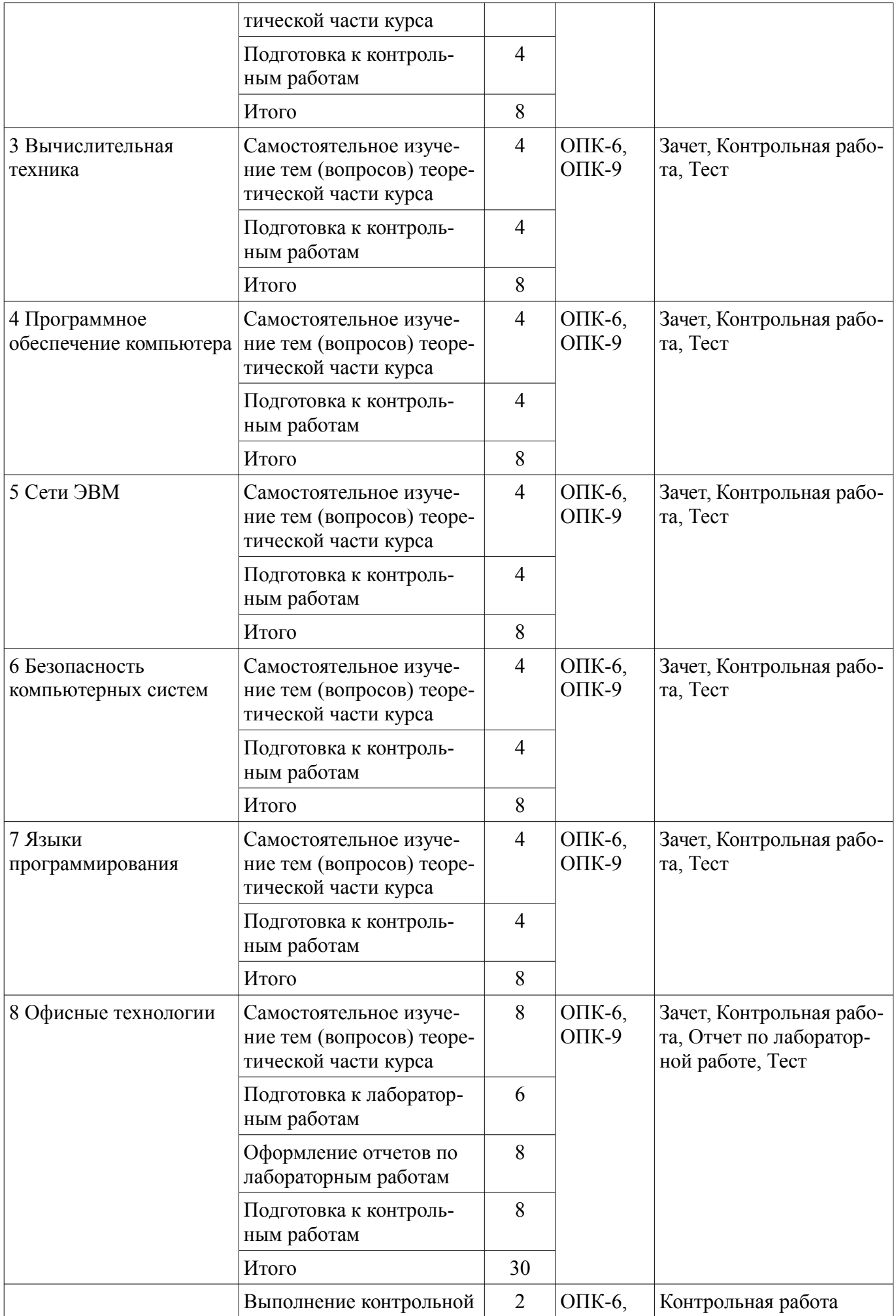

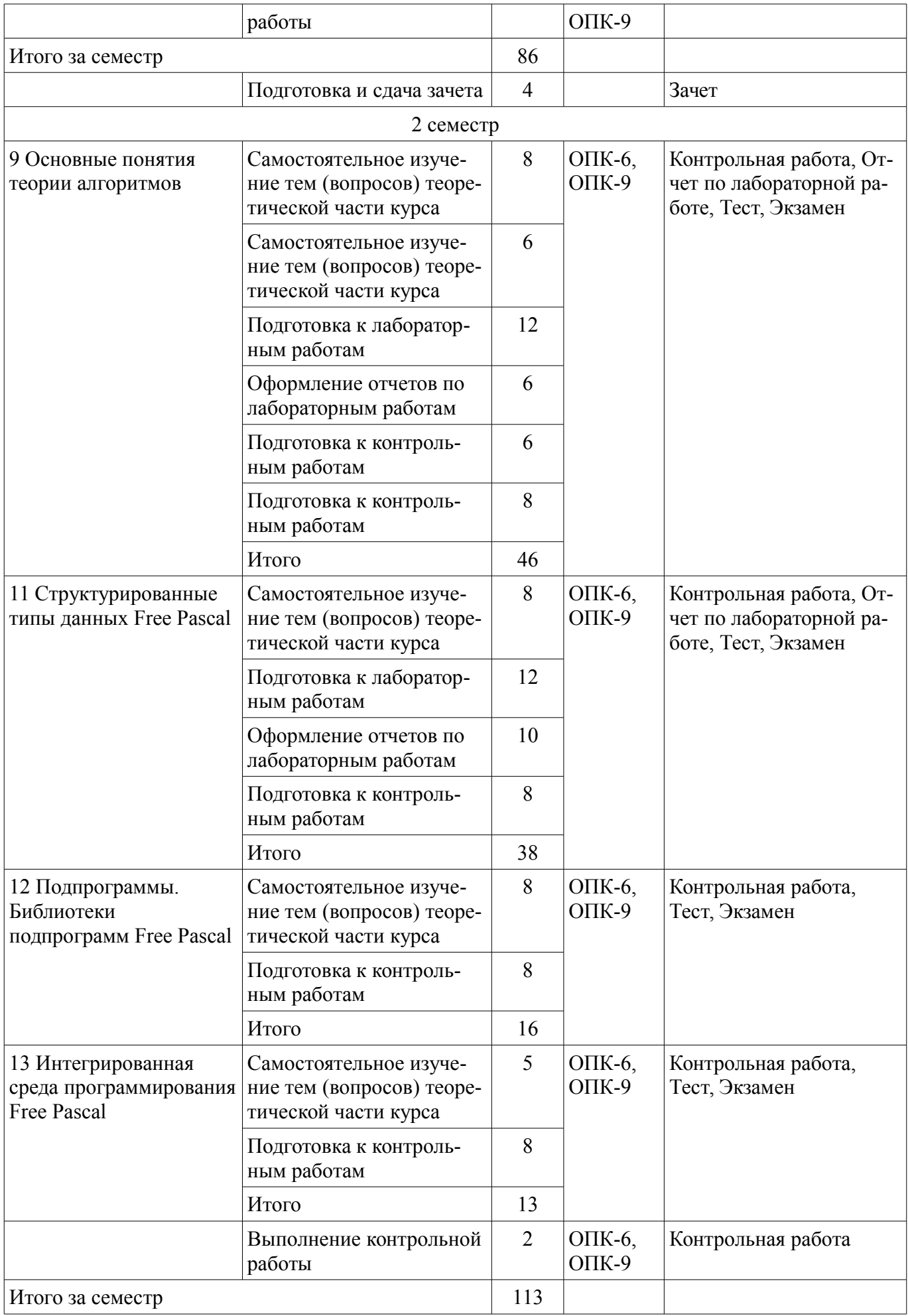

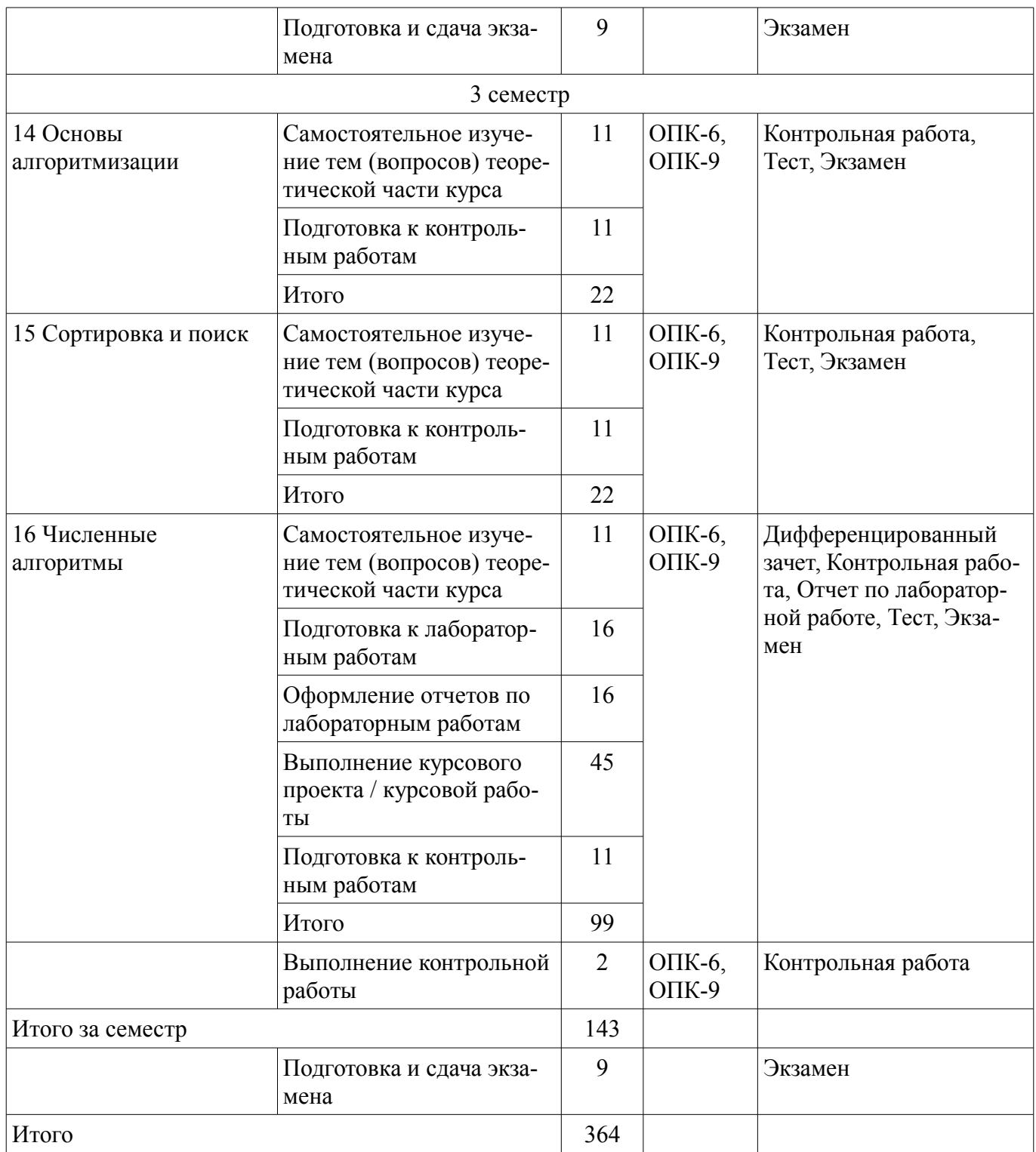

## **10. Контроль самостоятельной работы (курсовой проект / курсовая работа)**

Трудоемкость самостоятельной работы и формируемые компетенции в рамках выполнения курсового проекта / курсовой работы представлены таблице 10.1.

Таблица 10.1 – Трудоемкость самостоятельной работы и формируемые компетенции в рамках выполнения курсового проекта / курсовой работы

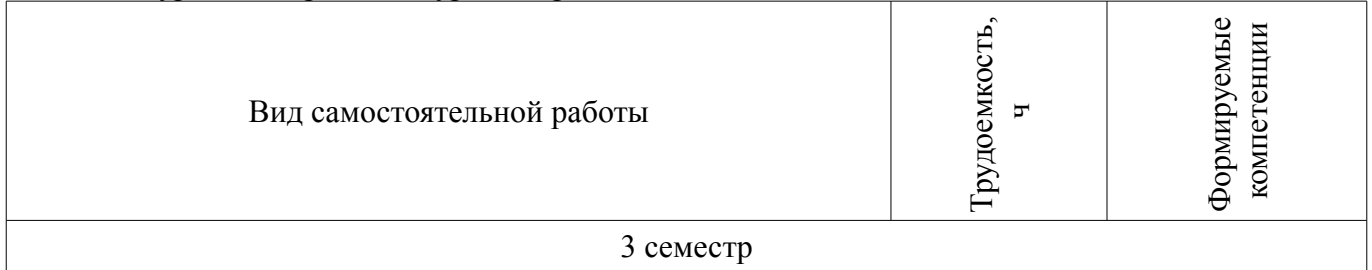

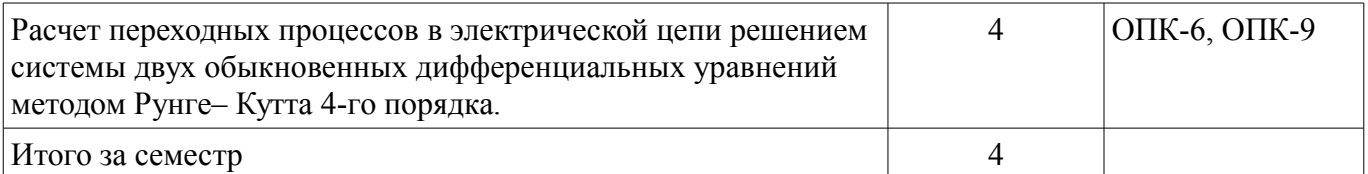

### **10.1. Темы курсовых проектов / курсовых работ**

Примерная тематика курсовых проектов / курсовых работ:

– Расчет переходных процессов в электрической цепи.

#### **11. Рейтинговая система для оценки успеваемости обучающихся**  Рейтинговая система не используется.

### **12. Учебно-методическое и информационное обеспечение дисциплины**

#### **12.1. Основная литература**

1. Информатика I [Электронный ресурс]: учебное пособие / И. Л. Артёмов, [и др.]. – Томск ФДО, ТУСУР, 2015. – 235 с. Доступ из личного кабинета студента. - Режим доступа: https://study.tusur.ru/study/library/ (дата обращения: 31.07.2018).

2. Мещеряков П. С. Информатика II / П. С. Мещеряков, А. В. Гураков, О. И. Мещерякова — Томск [Электронный ресурс]: ТУСУР 2015 г.— 112 с. — Электронное издание. — ISBN tusur\_2017\_51 Доступ из личного кабинета студента. - Режим доступа: https://study.tusur.ru/study/library/ (дата обращения: 31.07.2018).

3. Артёмов И. Л. Информатика III [Электронный ресурс]: учебное пособие / И. Л. Артёмов. – Томск ФДО, ТУСУР, 2018. – 95 с. Доступ из личного кабинета студента. - Режим доступа: https://study.tusur.ru/study/library/ (дата обращения: 31.07.2018).

4. Гураков А. В. Информатика. Офисные технологии [Электронный ресурс]: учебное пособие /А. В. Гураков, Д. С. Шульц, О. И. Мещерякова. – Томск ФДО, ТУСУР, 2016. – 301 с. Доступ из личного кабинета студента. - Режим доступа: https://study.tusur.ru/study/library/ (дата обращения: 31.07.2018).

### **12.2. Дополнительная литература**

1. Трофимов, В. В. Информатика в 2 т. Том 1 [Электронный ресурс]: учебник для академического бакалавриата / В. В. Трофимов, М. И. Барабанова ; отв. ред. В. В. Трофимов. — 3-е изд., перераб. и доп. — М. Издательство Юрайт, 2018. — 553 с. — (Серия Бакалавр. Академический курс). — ISBN 978-5-534-02613-9. Доступ из личного кабинета студента. - Режим доступа: http://www.biblio-online.ru/book/F0FE998E-C747-4ABB-84E3-07A146765A50 (дата обращения: 31.07.2018).

2. Трофимов, В. В. Информатика в 2 т. Том 2 [Электронный ресурс]: учебник для академического бакалавриата / В. В. Трофимов ; отв. ред. В. В. Трофимов. — 3-е изд., перераб. и доп. — М. Издательство Юрайт, 2018. — 406 с. — (Серия Бакалавр. Академический курс). — ISBN 978-5- 534-02615-3. Доступ из личного кабинета студента. - Режим доступа: http://www.biblioonline.ru/book/5A795D83-C63B-4210-93C5-B3AC5093CC91 (дата обращения: 31.07.2018).

### **12.3. Учебно-методические пособия**

### **12.3.1. Обязательные учебно-методические пособия**

1. Артёмов И. Л. Информатика I : электронный курс / И. Л. Артёмов, [и др.]. – Томск: ФДО, ТУСУР, 2015. Доступ из личного кабинета студента.

2. Мещеряков П. С. Информатика II : электронный курс / П. С. Мещеряков, А. В. Гураков, О. И. Мещерякова — Томск: ТУСУР 2015 г. Доступ из личного кабинета студента.

3. Артёмов И. Л. Информатика III : электронный курс / И. Л. Артёмов. – Томск :ФДО, ТУ-СУР, 2018. Доступ из личного кабинета студента.

4. Артёмов И. Л. Информатика III [Электронный ресурс]: методические указания по выполнению курсового проекта / И. Л. Артёмов. – Томск ФДО, ТУСУР, 2018. – 21 с. Доступ из личного кабинета. - Режим доступа: https://study.tusur.ru/study/library/ (дата обращения: 31.07.2018).

5. Артёмов И. Л. Информатика III [Электронный ресурс]: методические указания по выполнению лабораторных работ / И. Л. Артёмов. – Томск ФДО, ТУСУР, 2018. – 48 с. Доступ из личного кабинета. - Режим доступа: https://study.tusur.ru/study/library/ (дата обращения: 31.07.2018).

6. Гураков А.В. Информатика-2 [Электронный ресурс]: учебное методическое пособие. / А.В. Гураков — Томск Факультет дистанционного обучения, ТУСУР, 2013. — 29 с. Доступ из личного кабинета. - Режим доступа: https://study.tusur.ru/study/library/ (дата обращения: 31.07.2018).

7. Гураков А.В. Информатика [Электронный ресурс]: методические указания по организации самостоятельной работы для студентов заочной формы обучения технических направлений подготовки , обучающихся с применением дистанционных образовательных технологий / А.В. Гураков, В.В. Кручинин . – Томск ФДО, ТУСУР, 2018. Доступ из личного кабинета студента. - Режим доступа: https://study.tusur.ru/study/library/ (дата обращения: 31.07.2018).

### **12.3.2. Учебно-методические пособия для лиц с ограниченными возможностями здоровья и инвалидов**

Учебно-методические материалы для самостоятельной и аудиторной работы обучающихся из числа лиц с ограниченными возможностями здоровья и инвалидов предоставляются в формах, адаптированных к ограничениям их здоровья и восприятия информации.

### **Для лиц с нарушениями зрения:**

- в форме электронного документа;
- в печатной форме увеличенным шрифтом.

### **Для лиц с нарушениями слуха:**

- в форме электронного документа;
- в печатной форме.

### **Для лиц с нарушениями опорно-двигательного аппарата:**

- в форме электронного документа;
- в печатной форме.

### **12.4. Профессиональные базы данных и информационные справочные системы**

1. Рекомендуется использовать источники из списка https://lib.tusur.ru/ru/resursy/bazydannyh (со свободным доступом). ЭБС «Юрайт»: www.biblio-online.ru (доступ из личного кабинета студента по ссылке https://biblio.fdo.tusur.ru/)

### **13. Материально-техническое обеспечение дисциплины и требуемое программное обеспечение**

## **13.1. Общие требования к материально-техническому и программному обеспечению дисциплины**

## **13.1.1. Материально-техническое и программное обеспечение дисциплины**

Кабинет для самостоятельной работы студентов

учебная аудитория для проведения занятий лабораторного типа, помещение для проведения групповых и индивидуальных консультаций, помещение для проведения текущего контроля и промежуточной аттестации, помещение для самостоятельной работы

634034, Томская область, г. Томск, Вершинина улица, д. 74, 207 ауд.

Описание имеющегося оборудования:

- Коммутатор MicroTeak;
- Компьютер PENTIUM D 945 (3 шт.);
- Компьютер GELERON D 331 (2 шт.);
- Комплект специализированной учебной мебели;
- Рабочее место преподавателя.

Программное обеспечение:

- $-7$ -zip
- DEV C++ (с возможностью удаленного доступа)
- Free Pascal (с возможностью удаленного доступа)
- Google Chrome
- Kaspersky Endpoint Security 10 для Windows
- LibreOffice (с возможностью удаленного доступа)
- MS Office версий 2010 (с возможностью удаленного доступа)
- Microsoft Windows

– OpenOffice

#### **13.1.2. Материально-техническое и программное обеспечение для лабораторных работ**  Кабинет для самостоятельной работы студентов

учебная аудитория для проведения занятий лабораторного типа, помещение для проведения групповых и индивидуальных консультаций, помещение для проведения текущего контроля и промежуточной аттестации, помещение для самостоятельной работы

634034, Томская область, г. Томск, Вершинина улица, д. 74, 207 ауд.

Описание имеющегося оборудования:

- Коммутатор MicroTeak;
- Компьютер PENTIUM D 945 (3 шт.);
- Компьютер GELERON D 331 (2 шт.);
- Комплект специализированной учебной мебели;
- Рабочее место преподавателя.

Программное обеспечение:

- $-7$ -zip
- DEV C++ (с возможностью удаленного доступа)
- Free Pascal (с возможностью удаленного доступа)
- Google Chrome
- Kaspersky Endpoint Security 10 для Windows
- LibreOffice (с возможностью удаленного доступа)
- MS Office версий 2010 (с возможностью удаленного доступа)
- Microsoft Windows
- OpenOffice

# **13.1.3. Материально-техническое и программное обеспечение для самостоятельной работы**

Для самостоятельной работы используются учебные аудитории (компьютерные классы), расположенные по адресам:

- 634050, Томская область, г. Томск, Ленина проспект, д. 40, 233 ауд.;
- 634045, Томская область, г. Томск, ул. Красноармейская, д. 146, 201 ауд.;
- 634034, Томская область, г. Томск, Вершинина улица, д. 47, 126 ауд.;
- 634034, Томская область, г. Томск, Вершинина улица, д. 74, 207 ауд.

Состав оборудования:

- учебная мебель;
- компьютеры класса не ниже ПЭВМ INTEL Celeron D336 2.8ГГц. 5 шт.;

- компьютеры подключены к сети «Интернет» и обеспечивают доступ в электронную информационно-образовательную среду университета.

Перечень программного обеспечения:

- Microsoft Windows;
- OpenOffice;
- Kaspersky Endpoint Security 10 для Windows;
- 7-Zip;
- Google Chrome.

### **13.2. Материально-техническое обеспечение дисциплины для лиц с ограниченными возможностями здоровья и инвалидов**

Освоение дисциплины лицами с ограниченными возможностями здоровья и инвалидами осуществляется с использованием средств обучения общего и специального назначения.

При занятиях с обучающимися **с нарушениями слуха** предусмотрено использование звукоусиливающей аппаратуры, мультимедийных средств и других технических средств приема/переда-

чи учебной информации в доступных формах, мобильной системы преподавания для обучающихся с инвалидностью, портативной индукционной системы. Учебная аудитория, в которой занимаются обучающиеся с нарушением слуха, оборудована компьютерной техникой, аудиотехникой, видеотехникой, электронной доской, мультимедийной системой.

При занятиях с обучающимися **с нарушениями зрениями** предусмотрено использование в лекционных и учебных аудиториях возможности просмотра удаленных объектов (например, текста на доске или слайда на экране) при помощи видеоувеличителей для комфортного просмотра.

При занятиях с обучающимися **с нарушениями опорно-двигательного аппарата** используются альтернативные устройства ввода информации и другие технические средства приема/передачи учебной информации в доступных формах, мобильной системы обучения для людей с инвалидностью.

### **14. Оценочные материалы и методические рекомендации по организации изучения дисциплины**

## **14.1. Содержание оценочных материалов и методические рекомендации**

Для оценки степени сформированности и уровня освоения закрепленных за дисциплиной компетенций используются оценочные материалы в составе:

#### **14.1.1. Тестовые задания**

1. Нельзя считать объективной информацию из сообщения: Вода в реке тёплая Москва – столица России На улице идёт снег Рейс S7 812 Томск – Москва вылетает из Томска в 7:50

2. Используя кодовую таблицу Windows-1251, расшифруйте слово, которое здесь закодировано:228 232 239 235 238 236

ТУСУР ТОМСК ТАЙНА ТАЙГА

3. Что НЕ относится к внешней памяти? Blu-ray Disc Твердотельный накопитель ОЗУ Стример

4. К какой группе программ относится программа Блокнот? прикладные служебные системные базовые

5. В какой стране была создана первая действующая вычислительная сеть? ФРГ КНР СССР ЮАР

6. Наташа, находясь на работе, по переписке договаривается со своим молодым человеком о месте и времени встречи после работы для похода в театр. Однако, в силу особенностей организации, в которой она работает, присутствует контроль за перепиской. Любое сообщение непонятного содержания будет блокировано. Так же Наташа подозревает, что системный администратор организации испытывает к ней чувства и может подменить ее сообщение, сорвав тем самым встречу. Какой механизм защиты необходимо использовать Наташе, чтобы гарантировать достоверность переписки.

шифрование с открытым ключом шифрование с закрытым ключом цифровую подпись не использовать никаких механизмов защиты

7. Языками искусственного интеллекта являются: Prolog Pascal Lisp  $C++$ 

8. В ячейке A1 содержится значение «01.02.2017». Если в ячейке B1 ввести формулу «=A1+3», какое значение получится в ячейке B1?

01.05.2017 04.02.2017 01.02.2020 ######

9. Какой текст будет выведен на экран в результате выполнения следующего фрагмента программы?

s:='Example';s0:='ABC';  $insert(s, s0, 3);$ writeln(s):

10. Чему будет равно значение переменной s после выполнения следующей последовательности операторов?

 $s:=0$ ; for  $i:=3$  to 5 do  $s:=s+3*1$ ; (В ответ введите число).

11. Чему будет равно значение переменной s после выполнения следующей последовательности операторов?

 $s:=0; i:=0;$ while s<10 do begin  $s:=s+2*i$ ;  $i:=i+1;$ end; (В ответ введите число)

12. Чему будет равно значение переменной s после выполнения следующей последовательности операторов?

 $s:=-5$ ; i:=-1; repeat  $s:=s+2'i;$  $i:=i+3$ : until  $s > 10$ : (В ответ введите число)

13. Какое число будет выведено на экран в результате выполнения следующей программы? var a,b,c:integer;

procedure sub(var x:integer; var y:integer); var a,b,c:integer; begin  $a:=10; c:=20;$  $x:=30; y:=50;$ end: begin  $a:=1$ ;  $b:=2$ ;  $c:=3$ ;  $sub(a,b)$ : writeln $(a+b)$ ; end

14, Какое число будет выведено на экран в результате выполнения следующей программы? var j, i, s: integer;

```
a: array [1..4,1..4] of integer;
begin
s:=0:
for i:=1 to 4 do for j:=1 to 4 do
a[i, i] := i + i;
for i:=1 to 4 do s:=s+a[3,i];
writeln(s);
```

```
end.
```
15, Какое число будет выведено на экран в результате выполнения следующей программы? var

a,b,c:integer; procedure sub; var a,b,c:integer; begin  $a:=5$ ;  $b:=3$ ; end: begin  $a:=1$ ;  $b:=2$ ;  $sub:$ writeln $(a+b)$ ; end.

16. Какое число будет выведено на экран в результате выполнения следующего фрагмента программы (предполагается, что все используемые переменные - целые числа)?

```
a[1]:=7;
for i=2 to 10 do
a[i]=a[i-1]+2'i;writeln(a[5]);
(В ответ введите число)
```
17. Какие методы применяются для численного интегрирования? Метод половинного деления Неявный метод Адамса Метол Эйлера Метод трапеций

18. Какие методы применяются для численного решения задачи Коши для обыкновенных дифференциальных уравнений?

Метод Гаусса Метод Эйлера Метод Симпсона Методы Рунге-Кутта

19. Отметьте обязательные свойства любого алгоритма изящность алгоритма результативность алгоритма красота алгоритма определенность алгоритма

20. С какими алгоритмами Вы познакомились в курсе Информатики? алгоритм зигзага генетические рекуррентные рекурсивные

### 14.1.2. Экзаменационные тесты

1. В списке идентификаторов найдите записанный правильно: Var  $\bar{V}$ ariable Var Begin

2. Чему будет равно значение переменной s после выполнения следующей последовательности операторов?

 $s:=0$ ; for i:=2 to 4 dos:= $s+2'i$ ; (В ответ введите число).

3. С помощью какой функции можно определить длину строки? Length Pos Str Insert Line

4. Преобразовать число в строку позволит функция... Delete Insert Str  $Pos$ Val

5. В файл byte 01 dan записаны целые числа типа byte. Найдите их сумму.

6. Какое описание массива содержит ошибку? Const  $n=10$ :  $m=12$ ; Type Figura=(elephant, rook, horse, queen, king, pawn);  $Mass=array[-1..10]$  of byte;

SH=array[1..8, #65..#72] of Figura; SW=array $(1..8, #65..#7)$  of Figura; Mis=array [real] of byte;

7. Чему будет равно значение переменной с после выполнения следующей последовательности операторов?

 $s:=1$ ; i:=2; repeat  $s:=s+3*1$ ;  $i:=i+1$ ; until  $s>10$ : (В ответ ввелите число)

8. Определенные интегралы вычисляются при помощи метода: трапеций Симпсона Эйлера Гаусса Рунге-Кутты

9. К алгоритмам решения нелинейных уравнений относится метод: Прямоугольников трапеций Ньютона Эйлера

10. Для решения задачи Коши используются методы: Эйлера прогонки Рунге-Кутты Симпсона Ньютона

11. Формула, в которой каждый член последовательности выражается через предыдущие называется:

рекуррентной рекурсивной сходящейся циклической

12. Бинарный поиск используется в случае если массив: упорядочен по убыванию упорядочен по возрастанию не упорядочен содержит только числовые данные

13. Массив содержит 3000 элементов числовых данных. Сколько будет выполнено операций сравнения при сортировке массива по возрастанию методом пузырька?

14. Вычислите определенный интеграл одним из рассмотренных методов. Точность решения контролируйте путем увеличения шага интегрирования. В ответ введите результат с двумя знаками после запятой

15. В текстовом файле «A20.txt» записана трехдиагональная матрица системы линейных

уравнений, в текстовом файле «B20,txt» записан вектор правой части системы. Методом прогонки решите систему уравнений. В ответ введите значения: Х66, Х78, Х90, разделяя пробелами.

16. Решите нелинейное уравнение  $x * sin(x) = 2cos(x)^2$  на интервале [5;8] с погрешностью eps=1E-5 одним из рассмотренных методов. В ответ введите результат с точностью три знака после запятой. Разделителем целой и дробной части является символ «.».

17. Методом Рунге-Кутты 4-го порядка решите задачу Коши: y'-y=2sin(2x)+cos(2x)-2x-2,  $y(0)=3$  на отрезке [0;4] с шагом h=0,002. Результаты численного решения изобразите в виде графика в любом редакторе обработке числовых данных и сравните с вариантами ответов. В ответ введите номер рисунка совпадающего с полученным численным решением

18. Какой из приведенных алгоритмов сортировки обладает максимальным быстродействи-

e<sub>M</sub>:

сортировка Шелла быстрая сортировка пузырьковая сортировка сортировка простым включением

19. Предпочтительным является использование идентификаторов: содержательных состоящих только из букв начинающихся с большой буквы содержащих по крайней мере один символ « »

20. Хорошо документированная программа содержит: осмысленные имена переменных, типов, констант, функций описание назначения переменных описание формальных параметров функций комментарии к каждой строке исходного кода

### 14.1.3. Темы контрольных работ

Информатика 1. Алгоритм - это ... процесс преобразования исходных данных в искомый результат набор данных для решения поставленной задачи набор инструкций результат выполнения компьютерной программы

2. Для улучшения восприятия, программу следует оформлять в виде одной большой программы. реализовать в отдельные подпрограммы с выделением логически связанных инструкций разделить на примерно одинаковые части и оформить в виде подпрограмм. реализовать с использованием библиотечных подпрограмм.

3. Выберите этапы в технологиях программирования низкоуровневые структурные логические объектно-ориентированные

4. В низкоуровневом программировании программа записывается в виде, близком к машинному коду с помощью процедур и функций с использованием операторов цикла и условия

в виде программных модулей

5. Тестирование программ позволяет доказать: наличие ошибок в программе отсутствие ошибок правильность работы программы. правильность записи алгоритма.

6. Для вычисления факториала с меньшими вычислительными затратами рекомендуется использовать алгоритм:

на основе рекуррентных соотношений рекурсивный поиска

7. Поведение алгоритма сортировки будет естественным, если:

сортировка массива происходит с наименьшим временем, если массив упорядочен

сортировка массива происходит с наименьшим временем, если массив упорядочен в обратном направлении

сортировка массива происходит с наибольшим временем, если массив упорядочен в обратном направлении

сортировка массива происходит с наибольшим временем, если массив упорядочен

8. Такие объекты, как факел, колокол, флажки, радио, программа Outlook могут использоваться для одной операции обработки данных, а именно:

транспортировки архивации фильтрации защиты сортировки

9. Что является продуктом взаимодействия данных и методов их обработки, рассмотренных в контексте этого взаимодействия:

информация информатика ланные сигнал метод

10. Какое десятичное число нужно поставить вместо Х, чтобы стало истинным выражение: Y2<X10<Z16

11. Какие из перечисленных ниже вычислительных машин относятся ко второму поколению?

Стрела **ENIAC БЭСМ-3** Мир

12. Как называют самый верхний уровень программ? Пользовательский Аппаратный Базовый Прикладной

13. Сеть – это группа компьютеров, соединённая между собой: каналом связи другим компьютером концентратором коммутатором

14. Компьютер, предоставляющий свои ресурсы в пользование другим компьютерам, называется:

сервером адаптером коммутатором клиентом

15. Нарушение целостности данных - это вид угрозы безопасности, связанный с: нарушением режима секретности данных. изменением данных без соответствующих на то прав. отказом в предоставлении данных или сервиса. размещением данных на разных компьютерах.

16. Отказ в обслуживании - это вид угрозы безопасности, связанный с: нарушением режима секретности данных. изменением данных без соответствующих на то прав. отказом в предоставлении данных или сервиса. ремонтом столовой в департаменте безопасности.

17. Какой язык высокого уровня общепринято считать первым? Fortran  $\mathcal{C}$ **Basic** Ada

18. Система программирования включает в себя: Компилятор Текстовый редактор Редактор электронных таблиц Отладчик

19. Главным элементом интерфейса программы MS Word 2016, на котором находятся основные команды, объединенные в логические группы, является...

лента строка заголовка линейка рабочая область

20. Какие действия необходимо выполнить, чтобы установить отступ первой строки в доку-Mehre WS Word 2016?

Нажать правой кнопкой мыши в поле документа, выбрать из контекстного меню команду «Абзац» и в открывшемся диалоговом окне задать нужный параметр

Вызвать лиалоговое окно «Абзац» с помошью команлы Главная<sup>=</sup> Абзац и залать нужный параметр

Выбрать команду «Параметры страницы» на вкладке «Макет» и в открывшемся диалоговом окне залать нужный параметр

Выбрать команду «Шрифт» на вкладке «Главная» и в открывшемся диалоговом окне задать нужный параметр

#### 14.1.4. Зачёт

1. Растровое изображение представляет собой:

последовательность целых чисел, представляющих цвета отдельных точек в порядке развертывания прямоугольника слева направо и сверху вниз

коллекцию независимых графических объектов, имеющих различимые свойства коллекцию граней, каждая из которых разбивается на грани набор чисел, каждое из которых есть координаты точек

2. Однажды Крез обратился к оракулу в Дельфах с вопросом: начинать ли войну против персов? Ответ был краток:

«Перейдя реку Галис, ты разрушишь великое царство!»

Ободренный, он быстро собрал войска, перешел Галис, напал на Персию и ... потерпел поражение. Царь Лидии принял неверное решение, так как полученная им информация не была ...

полной достоверной актуальной ценной

3. Приведение данных, поступающих из разных источников, к одинаковой форме, называет-

cя:

формализацией фильтрацией сортировкой сбором

4. Для сохранения области экрана монитора размером  $X^*$  Y выделено Z Кбайт оперативной памяти. Сколько максимально цветов можно использовать для раскрашивания точек?

5. Какие из перечисленных ниже вычислительных машин относятся к четвёртому поколе-

нию?

Стрела **ENIAC БЭСМ-3** Мир **IBM-360** Ямаха EC-1065

6. Носитель информации, изобретённый в XIX веке для управления ткацким станком: перфокарта магнитная лента лискета лазерный диск

7. Укажите основные особенности вычислительных машин первого поколения: Громоздкие (занимают большие площади) Имеют низкие показатели быстродействия Компактные (занимают маленькие плошали) Программная совместимость разных моделей машин

8. Что хранится в постоянном запоминающем устройстве, расположенном на материнской плате, и позволяет произвести аппаратную настройку компьютера?

BIOS (Basic Input/Output System – базовая система ввода/вывода) Операционная система (Windows, UNIX или иная)

ATX (Advanced Technology Extended – расширенная продвинутая технология) OLE-технология (Object Linking and Embedding – объектное связывание и встраивание)

9. Специальная программа для управления каждым устройством ввода/вывода, подключенным к компьютеру, называется:

драйвером функционалом файловым менеджером системным администратором маршрутизатором

10. Как называют программу в момент её выполнения? Процессом Команлой Кодом Драйвером Действием

11. При использовании какого типа топологии выход из строя хотя бы одного компьютера приводит к падению сети?

Кольно Шина Звезла Ячеистая

12. Как называется протокол, предназначенный для передачи файлов в компьютерных се-

 $\text{Tr}(X)$ 

**FTP SMTP HTTP** TCP/IP

13. Назовите топологию сети, в которой одним из условий является установка концентрато-

pa:

Звезла Шина Кольно Ячеистая

14. Шифрование с закрытым ключом заключается в том, что:

имеется некоторое правило, именуемое ключом, по которому исходный текст преобразуется в зашифрованный. Точно по этому же правилу зашифрованный текст преобразуют в исходный.

для шифрования и дешифрования используются различные ключи и что по заданному ключу шифрования определить соответствующий ключ дешифрации практически невозможно.

один ключ предназначен для дешифрации и известен всем, а другой ключ находится у автора документа и используется им для шифрования документа.

для шифрования и дешифрования используются различные ключи и что по заданному ключу шифрования можно однозначно определить соответствующий ключ дешифрации.

15. Шифрование с несимметричным ключом заключается в том, что:

имеется некоторое правило, именуемое ключом, по которому исходный текст преобразуется в зашифрованный. Точно по этому же правилу зашифрованный текст преобразуют в исходный.

для шифрования и дешифрования используются различные ключи и что по заданному ключу шифрования определить соответствующий ключ дешифрации практически невозможно.

один ключ предназначен для дешифрации и известен всем, а другой ключ находится у автора документа и используется им для шифрования документа.

для шифрования и дешифрования используются различные ключи и что по заданному ключу шифрования можно однозначно определить соответствующий ключ дешифрации.

16. Потайная дверь - это программа:

невинная с виду и содержащая процедуру, выполняющую неожиданные и нежелательные функции.

имитирующая окно регистрации для получения регистрационных данных пользователей.

написанная одним из сотрудников компании и тайно установленная в операционную систему, требующая регулярного входа этого сотрудника в систему.

позволяющая обойти нормальную процедуру проверки.

17. Языками высокого уровня являются:  $C++$ Prolog **Basic** Pascal Assembler

18. Программы на языках высокого уровня: легко читать и исправлять появились в начале 70-х годов в настоящее время не используются появились вслед за программами на языках низкого уровня нельзя использовать для создания Интернет-приложений

19. К процедурным языкам относятся:

 $\mathcal{C}$ Pascal Ada **LISP** Prolog

20. Закончите выражение «Интерпретация – это метод выполнения программы, при котором

 $\langle \ldots \rangle$ 

инструкции обрабатываются и выполняются по очереди: она сначала переводится на машинный язык, а затем исполняется; происходит проверка правильности выполнения; производится анализ и трактовка полученного результата.

### 14.1.5. Вопросы дифференцированного зачета

1. Какие законы являются основой формирования математических моделей электрических непей

2. Сформулируйте законы Кирхгофа

3. Каким методом осуществляется решение полученной системы двух обыкновенных дифференциальных уравнений.

4. Какие методы решения систем обыкновенных дифференциальных уравнений Ds pyftnt/

5. Что такое электрическая цепь?

## 14.1.6. Темы лабораторных работ

Текстовый редактор MS Word (LO Writer)

Электронные таблицы MS Excel (LO Calc)

Запись линейных и циклических алгоритмов на языке высокого уровня.

Создание программ с использованием структурных типов данных (строки, массивы, записи, файлы)

# Согласована на портале № 40634

Решение систем линейных алгебраических уравнений и численное интегрирование. Решение задачи Коши и нелинейных алгебраических уравнений.

### 14.1.7. Темы курсовых проектов / курсовых работ

Расчет переходных процессов в электрической цепи

- 1. оформить физико-математическую постановку задачи;
- 2. разработать вычислительную программу на языке программирования Си;
- 3. провести тестирование полученной программы;

4. получить решение для выбранного варианта и описать полученные результаты.

### 14.1.1. Методические рекомендации

Учебный материал излагается в форме, предполагающей самостоятельное мышление стулентов, самообразование. При этом самостоятельная работа студентов играет решающую роль в ходе всего учебного процесса.

Начать изучение дисциплины необходимо со знакомства с рабочей программой, списком учебно-методического и программного обеспечения. Самостоятельная работа студента включает работу с учебными материалами, выполнение контрольных мероприятий, предусмотренных учебным планом.

В процессе изучения дисциплины для лучшего освоения материала необходимо регулярно обращаться к рекомендуемой литературе и источникам, указанным в учебных материалах; пользоваться через кабинет студента на сайте Университета образовательными ресурсами электроннобиблиотечной системы, а также общедоступными интернет-порталами, содержащими научнопопулярные и специализированные материалы, посвященные различным аспектам учебной лисциплины.

При самостоятельном изучении тем следуйте рекомендациям:

- чтение или просмотр материала необходимо осуществлять медленно, выделяя основные идеи; на основании изученного составить тезисы. Освоив материал, попытаться соотнести теорию с примерами из практики:

- если в тексте встречаются термины, следует выяснить их значение для понимания дальнейшего материала;

- необходимо осмысливать прочитанное и изученное, отвечать на предложенные вопросы.

Студенты могут получать индивидуальные консультации с использованием средств телекоммуникации.

По дисциплине могут проводиться дополнительные занятия в форме вебинаров. Расписание вебинаров публикуется в кабинете студента на сайте Университета. Запись вебинара публикуется в электронном курсе по дисциплине.

### 14.2. Требования к оценочным материалам для лиц с ограниченными возможностями здоровья и инвалидов

Для лиц с ограниченными возможностями здоровья и инвалидов предусмотрены дополнительные оценочные материалы, перечень которых указан в таблице 14.

Таблица 14 – Дополнительные материалы оценивания для лиц с ограниченными возможностями здоровья и инвалидов

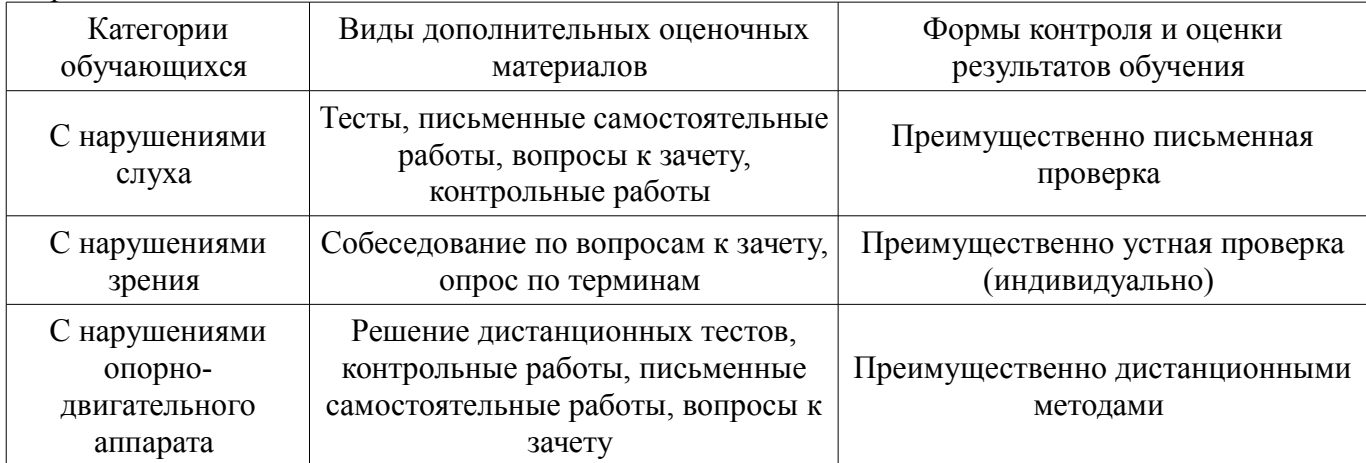

### **14.3. Методические рекомендации по оценочным материалам для лиц с ограниченными возможностями здоровья и инвалидов**

Для лиц с ограниченными возможностями здоровья и инвалидов предусматривается доступная форма предоставления заданий оценочных средств, а именно:

- в печатной форме;
- в печатной форме с увеличенным шрифтом;
- в форме электронного документа;
- методом чтения ассистентом задания вслух;
- предоставление задания с использованием сурдоперевода.

Лицам с ограниченными возможностями здоровья и инвалидам увеличивается время на подготовку ответов на контрольные вопросы. Для таких обучающихся предусматривается доступная форма предоставления ответов на задания, а именно:

- письменно на бумаге;
- набор ответов на компьютере;
- набор ответов с использованием услуг ассистента;
- представление ответов устно.

Процедура оценивания результатов обучения лиц с ограниченными возможностями здоровья и инвалидов по дисциплине предусматривает предоставление информации в формах, адаптированных к ограничениям их здоровья и восприятия информации:

### **Для лиц с нарушениями зрения:**

- в форме электронного документа;
- в печатной форме увеличенным шрифтом.

### **Для лиц с нарушениями слуха:**

- в форме электронного документа;
- в печатной форме.

### **Для лиц с нарушениями опорно-двигательного аппарата:**

- в форме электронного документа;
- в печатной форме.

При необходимости для лиц с ограниченными возможностями здоровья и инвалидов процедура оценивания результатов обучения может проводиться в несколько этапов.